#### МИНИСТЕРСТВО ОБРАЗОВАНИЯ И НАУКИ РОССИЙСКОЙ ФЕДЕРАЦИИ

Федеральное государственное бюджетное образовательное учреждение высшего профессионального образования «Пензенский государственный университет архитектуры и строительства» (ПГУАС)

# **ФИЗИКА**

Методические указания к лабораторным работам для направления подготовки 27.03.01 «Стандартизация и метрология»

Пенза 2015

УДК 53:006(075.8) ББК 22.3:65.290-80я73 Ф50

#### Рекомендовано Редсоветом университета

Рецензент – кандидат физико-математических наук, доцент П.П. Мельниченко (ПГУАС)

 $\Phi$ 50 **Физика:** методические указания для направления подготовки 27.03.01 «Стандартизация и метрология» / Н.А. Очкина, З.А. Сидякина, Т.С. Шмарова. – Пенза: ПГУАС, 2015. – 34 с.

Содержат описание экспериментальных установок и методику проведения измерений, порядок выполнения лабораторных работ и контрольные вопросы по курсу общей физики.

Методические указания подготовлены на кафедре «Физика и химия» и предназначены для студентов, обучающихся по направлению подготовки 27.03.01 «Стандартизация и метрология».

© Очкина Н.А.., Сидякина З.А., Шмарова Т.С., 2015

<sup>©</sup> Пензенский государственный университет архитектуры и строительства, 2015

# ПРЕДИСЛОВИЕ

Крайне важным при изучении физических закономерностей является их экспериментальное исследование. Лабораторный практикум дает возможность студенту наблюдать  $\mathbf{M}$ воспроизводить большинство изучаемых в курсе физических явлений, самостоятельно проверить на опыте физические закономерности и следствия из них, а также ознакомится с важнейшими методами измерений, выработать навыки самостоятельной исследовательской работы и, прежде всего, правильного, технически грамотного измерения физических величин  $\overline{M}$ оценки погрешностей их измерения.

В каждом семестре студенты, получая допуск, выполняют определенное количество лабораторных работ (в зависимости от выделяемых на этот вид занятий числа часов в данном семестре), представляя отчеты по каждой из них.

В результате освоения дисциплины «Физика» на лабораторных занятиях студент должен демонстрировать следующие результаты обучения:

- знать основные физические явления и основные законы физики; границы их применимости; основные физические величины и физические константы, их определение, смысл, способы и единицы их измерения;

- уметь выполнять работы по метрологическому обеспечению и техническому контролю; использовать современные методы измерений, контроля, испытаний и управления качеством (ПК-3);

- уметь осуществлять экспертизу технической документации, надзор и контроль за состоянием и эксплуатацией оборудования, выявлять резервы, определять причины существующих недостатков и неисправностей в его работе, принимать меры по их устранению и повышению эффективности использования (ПК-7);

- уметь проводить эксперименты по заданным методикам с обработкой и анализом результатов, составлять описания проводимых исследований и подготавливать данные для составления научных обзоров и публикаций  $(IIK-20).$ 

- владеть методами разработки планов, программ и методик выполнения измерений, испытаний и контроля, инструкций по эксплуатации оборудования и других текстовых инструментов, входящих в состав конструкторской и технологической документации (ПК-8);

изучения научно-технической методами информации, - владеть отечественного и зарубежного опыта в области метрологии, технического регулирования и управления качеством (ПК-18);

- владеть способами моделирования процессов и средств измерений. испытаний и контроля с использованием стандартных пакетов и средств автоматизированного проектирования (ПК-19).

### ТРЕБОВАНИЯ ТЕХНИКИ БЕЗОПАСНОСТИ В ЛАБОРАТОРИЯХ ФИЗИКИ

#### **Общие требования**

Перед началом выполнения лабораторных работ учащиеся должны быть ознакомлены:

с оборудованием и особенностями работы в лаборатории;

с местом расположения главного рубильника в лаборатории;

 с комплексом противопожарного инвентаря и его расположением в помещении лаборатории;

 с месторасположением и содержимым медицинской аптечки оказания первой помощи пострадавшему;

 с планом эвакуации присутствующих в лаборатории при возникновении непредвиденных обстоятельств.

Учащийся обязан пройти первичный инструктаж на рабочем месте согласно утвержденной программе по технике безопасности с обязательной росписью в журнале и указанием даты проведения инструктажа. При прохождении занятий, не связанных с выполнением лабораторных работ, категорически запрещается трогать имеющееся в аудитории стендовое и лабораторное оборудование. Запрещается класть на приборы и соединительные провода книги, тетради, сумки и т.п.

#### **Требования техники безопасности перед началом работ**

Перед началом работ проверить наличие заземления приборов и целостности изоляции соединительных проводов. Подача напряжения на собранную схему допустима только после проверки схемы преподавателем и с его разрешения. Любые манипуляции по подключению или отключению приборов от источников питания поручаются только одному из группы учащихся, выполняющих данную лабораторную работу.

# **Требования техники безопасности при выполнении работ**

Не разрешается производить любые переключения в схемах или при поданном на схему напряжении. Регулировка реостатов, потенциометров и других элементов схем производится только одной рукой.

При работе со стендами и лабораторными установками с вращающимися элементами особое внимание должно быть обращено на соблюдение дистанции учащегося по отношению к этим элементам с целью предотвращения попадания рук, волос, одежды под их динамическое воздействие.

Категорически запрещается вскрывать макеты лабораторных установок, защитные экраны, блоки контрольно-измерительной аппаратуры.

# **Требования техники безопасности при работе с источниками излучения**

Безопасность при эксплуатации лазеров обеспечивается выполнением требований эксплуатационной документации и других нормативных документов.

Запрещается смотреть навстречу первичному или зеркально отраженному лучу лазера. При использовании источников ультрафиолетового излучения запрещается направлять излучение в глаза и находится под прямым воздействием излучения. После проведения измерений источники излучения должны быть выключены или экранированы.

# **Требования техники безопасности в аварийных ситуациях**

В аварийных ситуациях отключение главного рубильника лаборатории производится немедленно ближайшим из работающих.

При появлении неисправности в аппаратуре и приборах необходимо немедленно отключить аппаратуру от сети и только после отключения проверить схему и устранять неисправности.

В случае поражения работающего электрическим током его необходимо немедленно освободить от токов, текущих в цепи, выключить главный рубильник лаборатории. При травмах, полученных от механического воздействия, при подозрении на переломы необходимо обеспечить покой пострадавшему. При получении травм оказать потерпевшему первую доврачебную помощь и вызвать по телефону 03 медицинскую бригаду.

# **Требования техники безопасности по окончании работ**

После окончания лабораторной работы схема должна быть обесточена, сняты соединительные провода, источники излучения отключены, убрано рабочее место. Дежурные сдают оборудование лаборанту, наводят порядок в лаборатории и ставят в известность преподавателя.

# **Меры пожарной безопасности**

В помещении лабораторий запрещается:

- хранить легко воспламеняющиеся жидкости;
- перегружать силовую и предохранительную сеть;
- применять источники открытого огня;
- пользоваться электронагревательными приборами;
- развешивать плакаты на сетевую и осветительную сеть;
- загромождать проходы.

Обо всех нарушениях правил пожарной безопасности сообщать преподавателю. В случае возникновения пожара немедленно начать эвакуацию людей из лаборатории, принять меры по его ликвидации, поставить в известность преподавателя и пожарную службу. Вызов пожарной команды осуществляется по номеру 01.

За нарушение правил и норм пожарной безопасности виновные несут ответственность согласно законодательству РФ.

# Лабораторная работа №1 ПРОВЕРКА ФОРМУЛЫ СКОРОСТИ ПРИ РАВНОУСКОРЕННОМ ДВИЖЕНИИ НА КОМПЬЮТЕРНОЙ МОДЕЛИ МАШИНЫ АТВУДА

*Цель работы* **–** экспериментальное исследование характера прямолинейного движения тел в поле земного тяготения, проверка формулы скорости равноускоренного движения методом компьютерного моделирования.

*Приборы и принадлежности***:** IBM-совместимый персональный компьютер (ПК), пакет компьютерных программ по моделированию законов движения с помощью машины Атвуда.

#### ТЕОРЕТИЧЕСКОЕ ВВЕДЕНИЕ

**Механическое движение –** это изменение с течением времени взаимного расположения тел или их частей. Движение тел происходит в пространстве и во времени. Поэтому для описания движения материальной точки надо знать, в каких местах пространства эта точка находилась и в какие моменты времени она проходила то или иное положение.

**Тело отсчета** – произвольно выбранное тело, относительно которого рассматривается положение материальной точки. **Материальная точка** – тело, обладающее массой, размерами которого в данных условиях можно пренебречь. **Система отсчета** – совокупность системы координат и часов, связанных с телом отсчета. Различают два способа описания движения: координатный и векторный.

**Перемещение** – вектор, проведенный из начального положения движущейся точки в положение ее в данный момент времени.

**Путь** – длина участка траектории, пройденного материальной точкой с момента начала отсчета времени.

**Траектория** – линия, описываемая материальной точкой в пространстве при движении.

Для характеристики движения материальной точки вводится векторная величина – **скорость**, которая определяет как быстроту движения, так и его направление в данный момент времени. Мгновенная скорость, таким образом, есть векторная величина, равная первой производной радиусавектора движущейся точки по времени, и вектор скорости направлен по касательной к траектории в сторону движения<br> $\frac{1}{\sigma^2}$ 

$$
\vec{v} = \frac{d\vec{r}}{dt}.
$$
 (1.1)

Физическая величина, характеризующая быстроту изменения скорости по модулю и направлению, называется **ускорением**

$$
\vec{a} = \frac{d\vec{v}}{dt}.
$$
 (1.2)

**Равноускоренное движение** – движение, при котором скорость тела за любые равные промежутки времени увеличивается на одну и ту же величину. Для равноускоренного движения справедливы следующие уравнения:

$$
a = \text{const} - \text{yравнение ускорения};
$$
  
\n
$$
v = v_0 + at - \text{yравнение скорости};
$$
  
\n
$$
S = v_0 t + \frac{at^2}{2} - \text{yравнение перемецения};
$$
  
\n
$$
x = x_0 + v_0 t + \frac{at^2}{2} - \text{yравнение координаты},
$$
  
\n
$$
2aS = v^2 - v_0^2;
$$
  
\n
$$
a = \frac{v - v_0}{t},
$$

где *S* – путь, пройденный материальной точкой;  $x_0$  и  $x -$  начальная и текущая координата материальной точки.

**Масса** – скалярная величина, являющаяся одной из основных характеристик материи, определяющая ее инерционные и гравитационные свойства. **Сила** – векторная величина, являющаяся мерой механического воздействия на тело со стороны других тел или полей, в результате которого тело приобретает ускорение или изменяет свою форму и размеры.

**Импульс тела** – векторная величина, численно равная произведению массы тела на его скорость и имеющая направление скорости<br>  $\vec{p} = m\vec{v}$ . (1.3)

$$
\vec{p} = m\vec{v} \,.
$$
 (1.3)

**Импульс силы** – векторная величина, численно равная произведению силы на время ее воздействия и имеющая направление силы<br> $\vec{p}_F = \vec{F}t$ .  $(1.4)$ 

$$
\vec{p}_F = \vec{F}t. \tag{1.4}
$$

#### **Законы Ньютона.**

*Первый закон Ньютона*: существуют так называемые инерциальные системы отсчета, относительно которых поступательно движущееся тело сохраняет состояние покоя или равномерного прямолинейного движения до тех пор, пока воздействие со стороны других тел не заставит его изменить это состояние.

*Второй закон Ньютона*: ускорение, приобретаемое материальной точкой, прямо пропорционально вызывающей его силе, совпадает с нею по направлению и обратно пропорционально массе материальной точки<br>  $\vec{a} = \frac{\vec{F}}{I}$ . (1.5)

$$
\vec{a} = \frac{\vec{F}}{m} \,. \tag{1.5}
$$

*Второй закон Ньютона* (импульсная форма закона): Скорость изменения импульса материальной точки равна действующей на него силе

$$
\vec{F} = \frac{d\vec{p}}{dt}.
$$
 (1.6)

*Третий закон Ньютона*: силы, с которыми действуют друг на друга материальные точки, всегда равны по модулю, противоположно направлены и действуют вдоль прямой, соединяющей эти точки<br> $\vec{F}_{12} = -\vec{F}_{21}$ . (1.7)

$$
\vec{F}_{12} = -\vec{F}_{21} \,. \tag{1.7}
$$

# ОПИСАНИЕ ЛАБОРАТОРНОЙ УСТАНОВКИ

Наиболее очевидный путь исследования прямолинейного движения тел под действием силы тяжести – это изучение свободного падения. Однако этому методу существенно препятствует большая величина ускорения при свободном падении. Действительно, при малой высоте прибора время падения тела составит малые доли секунды, и ошибки фиксации начала и конца движения окажутся соизмеримыми со временем падения. При большой же высоте прибора падающее тело наберет значительную скорость, и сила сопротивления воздуха окажется соизмеримой с силой тяжести, которая при малых скоростях движения возрастает пропорционально скорости тела. Это, в свою очередь, приведет к уменьшению ускорения. Преодолеть указанные трудности (уменьшив ускорение до приемлемых величин) позволяет устройство, получившее название «машина Атвуда».

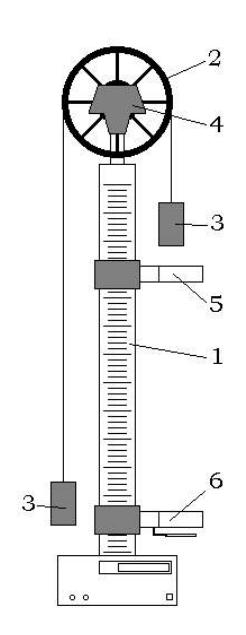

Рис. 1.1

Основой машины Атвуда (рис. 1.1) является вертикальная штанга 1 со шкалой. На верхнем торце штанги закреплен легкий блок 2, способный вращаться с незначительным трением. Через блок перекинута тонкая нить с прикрепленными грузами 3 одинаковых масс *m* . С помощью тормоза 4 грузы могут удерживаться в состоянии покоя. На штанге крепятся два кронштейна 5 и 6 с фотоэлектрическими датчиками. Фотоэлектрический датчик верхнего кронштейна формирует импульс напряжения, сигнализирующий о начале движения, датчик нижнего кронштейна – импульс, сигнализирующий о конце движения. Верхний кронштейн – подвижный, его можно перемещать вдоль штанги и фиксировать в любом положении, задавая, таким образом, длину пути груза; нижний кронштейн – неподвижный.

Если на правый груз положить перегрузок массой  $m_1$ , то система грузов, связанных нитью, начнет двигаться с некоторым ускорением *a*

(рис. 1.2). Пренебрегая силой сопротивления воздуха, массой блока и силой трения в блоке, а также полагая нить нерастяжимой и невесомой, можно считать, что на каждый груз действуют две силы: сила тяжести груза и сила натяжения нити. Причем силы

натяжения, действующие на оба груза, в этом случае одинаковы.

Записав второй закон Ньютона для каждого из грузов и, решив совместно эти уравнения, получаем следующее уравнения для ускорения

$$
a = \frac{m_1 g}{2m + m_1}.
$$
 (1.8)

Используя формулы кинематики для пути и скорости при прямолинейном равноускоренном движении и полагая в них  $v_0 = 0$ , ускорение тела можно найти по любой из двух формул:

$$
a = \frac{2S}{t^2}, \qquad (1.9)
$$
  

$$
a = \frac{S}{t}.
$$
 (1.10)

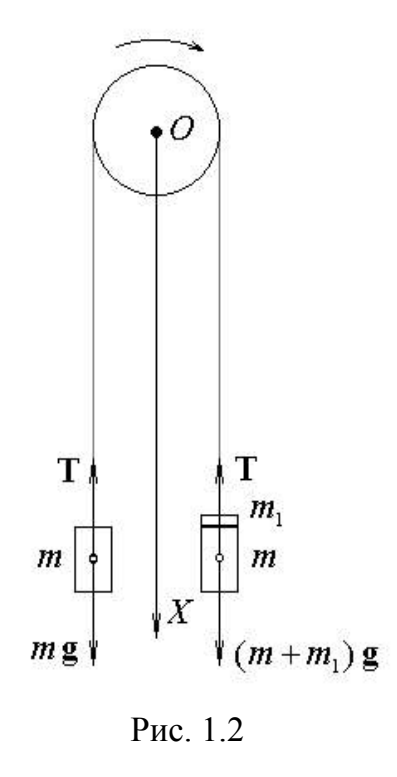

#### **Порядок выполнения работы на компьютерной модели**

Эта работа выполняется только на компьютерной модели машины Атвуда. Мгновенная скорость движения тела определяется косвенным путем, что достигается следующим образом. На пути движения правого груза к сплошной платформе помещается кольцевая платформа, проходя которую груз оставляет перегрузок. В результате от начала движения до кольцевой платформы груз движется равноускоренно, а на пути от кольцевой до сплошной платформы – равномерно. Если  $t_{y}$  – время ускоренного движения груза до кольцевой платформы,  $S$  и  $t_{\text{p}}$  – расстояние и время равномерного движения между кольцевой и сплошной платформами, то скорость груза в момент времени  $t_{\rm y}$ , очевидно, можно найти как

$$
v = \frac{S}{t_p}.
$$
\n(1.11)

В результате после подстановки выражения (1.11) в формулу (1.10) получим:

$$
a_{\text{3kcn}} = \frac{S}{t_{\text{p}} \cdot t_{\text{y}}}.
$$
 (1.12)

Рекомендуется придерживаться следующего порядка выполнения данного задания:

1. Войдите в режим меню и с помощью «мыши», нажав на ее левую кнопку, выберите задание.

2. Введите последовательно из заданных интервалов массу перегрузка  $m_1$  и высоту подъема правого груза  $h$ .

3. Данные о массе грузов *m* и массе перегрузка  $m_1$  внесите в табл. 1.1.

Таблица 1.1

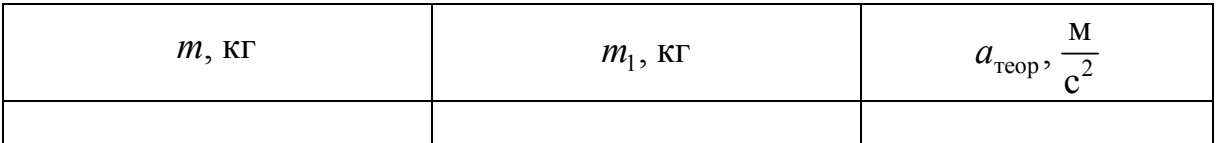

4. Вычислите по формуле (1.8) ускорение  $a_{\text{reop}}$ , с которым должны двигаться грузы, и внести это значение в табл. 1.1.

5. Нажмите на клавишу «Enter». Введите из заданного интервала значение расстояния *S* между кольцевой и сплошной платформами и это значение *S* внесите в табл. 1.2.

6. Нажмите на клавишу «Enter», а затем на любую клавишу. На экране монитора появится изображение лабораторной установки.

7. Нажмите на любую клавишу. Верхний секундомер отсчитает время  $t_{\rm y}$  прохождения груза от начала движения до кольцевой платформы, а нижний секундомер – время  $t_\mathfrak{p}$  прохождения груза от кольцевой до сплошной платформы. Значения  $t_{y}$  и  $t_{p}$  внесите в табл. 1.2.

8. Нажмите на любую клавишу и повторите п. 7 с тем, чтобы для данного расстояния S получить по три значения времени  $t_{y}$  и  $t_{p}$ .

9. Вычислите средние значения времени  $\langle t_{y} \rangle$  и  $\langle t_{p} \rangle$ . Подставив в формулу (1.12) значения  $S$ ,  $\langle t_{y} \rangle$  и  $\langle t_{p} \rangle$ , рассчитайте величину ускорения  $a_{\text{skcn}}$ . Значения величин  $\langle t_y \rangle$ ,  $\langle t_p \rangle$  и  $a_{\text{skcn}}$  внесите в табл. 1.2.

10. Нажмите на любую клавишу и введите новое значение расстояния *S* между кольцевой и сплошной платформами. Величину *S* внесите в табл. 1.2 и повторите пп. 6-10 с тем, чтобы получить значения величин  $\langle t_{\rm y} \rangle$ ,  $\langle t_{\rm p} \rangle$  и  $a_{\rm \scriptscriptstyle 3KCH}$  для трех значений расстояний  $S$  .

11. Рассчитайте среднее значение ускорения  $\langle a_{\text{36C}} \rangle$  и внесите это значение в табл. 1.2.

Таблица 1.2

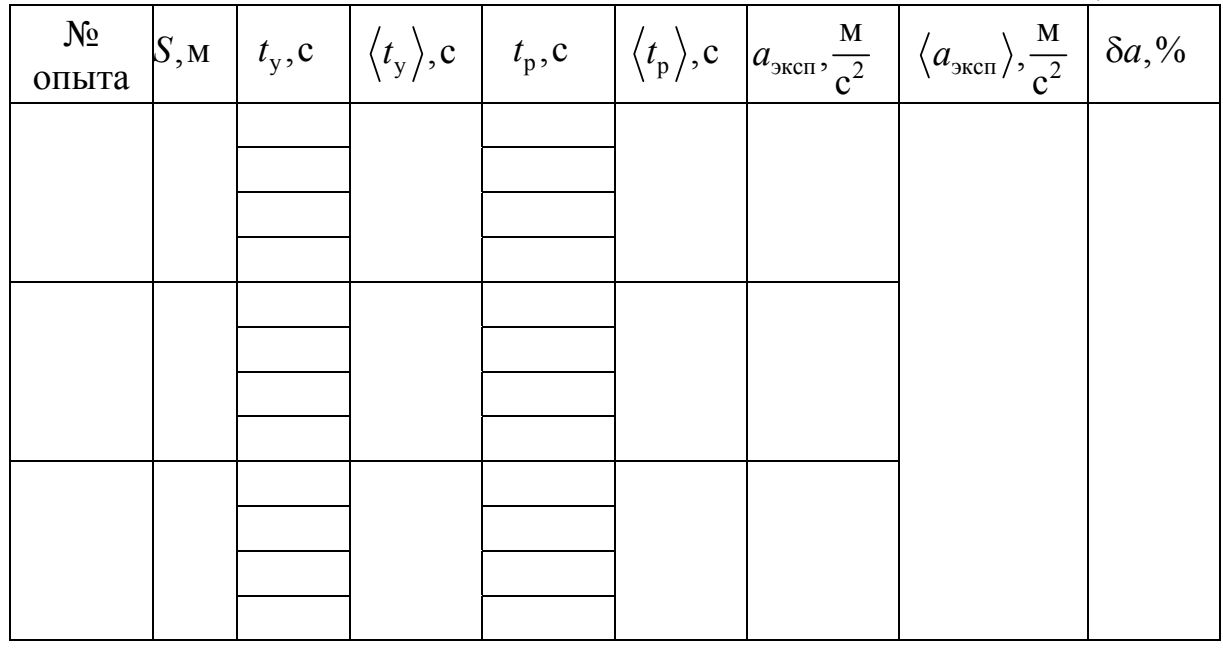

12. Вычислите по формуле

$$
\delta a = \frac{|a_{\text{reop}} - \langle a_{\text{sken}} \rangle|}{a_{\text{reop}}} \cdot 100\%
$$

относительное отклонение  $\delta a$  величины  $\langle a_{\text{sec}} \rangle$  от значения  $a_{\text{reon}}$ .

#### **Контрольные вопросы**

1. Тело отсчета и система отсчета, материальная точка, координатный и векторный способы описания движения точки.

2. Перемещение, путь, траектория.

3. Скорость и ускорение точки. Формулы мгновенной скорости и мгновенного ускорения. Единицы измерения.

4. Какое движение называется равноускоренным? Основные формулы кинематики прямолинейного равноускоренного движения.

5. Масса и импульс тела, сила и импульс силы. Единицы измерения.

6. Законы Ньютона. Импульсная форма 2-го закона Ньютона.

# Лабораторная работа №2 ИССЛЕДОВАНИЕ ДИЭЛЕКТРИЧЕСКОЙ ПРОНИЦАЕМОСТИ МАТЕРИАЛОВ

*Цель работы –* изучить основы теории статических и переменных во времени полей, создаваемых электрически заряженными проводниками; измерить электроёмкость плоских конденсаторов, оценить относительно диэлектрические проницаемости *ε* твёрдых материалов, находящихся между пластинами конденсатора, и удельные потери энергии электрических полей *W* в исследуемых материалах.

*Приборы и принадлежности:* элементы модуля лабораторного комплекса ЛКЭ-7, содержащего генератор переменного во времени электрического напряжения, вольтметр на базе мультиметра М890F, разборный конденсатор с двумя плоскими проводящими поверхностями, набор плоских из различных диэлектрических материалов.

#### ТЕОРЕТИЧЕСКОЕ ВВЕДЕНИЕ

Силу электрического взаимодействия между неподвижными точечными зарядами *q*1, *q*2 при условии неизменности во времени их абсолютного значения оценивают на основе закона Кулона:

$$
F = \frac{q_1 q_2}{4\pi\varepsilon_0 \varepsilon} \cdot \frac{1}{r^2},\tag{2.1}
$$

где  $\varepsilon \varepsilon_0$  - произведение электрической постоянной и относительной диэлектрической проницаемости среды, окружающей точечные заряды. Для протяжённых тел, закон Кулона записывают в дифференциальной форме:

$$
dF = \frac{q_1 dq}{4\pi\varepsilon_0 \varepsilon r^2},\tag{2.2}
$$

где *dF , dq* – элементарная сила, действующая со стороны поля, созданного зарядом *q*<sup>1</sup> , и элементарный заряд, помещённый в точку поля.

Силовые характеристики поля, называемые напряжённостью поля *q*  $\vec{E} = \frac{\vec{F}}{F}$  $\overrightarrow{F}$  $=$ , и скалярные характеристики называемые потенциалами поля *q A*  $\varphi = \frac{\pi}{2}$ , исследуют в конкретных точках пространства, удалённых от зарядов, создающих поле на расстоянии *r* . Основной задачей таких исследований является установление пространственной структуры поля, исследовании является установление пространст<br>описываемой зависимостями  $\vec{E} = \vec{E}(\vec{r})$  и  $\varphi = \varphi(\vec{r})$ .

12

Согласно принципу суперпозиции силовое поле, создаваемое системой тел составленной из  $n -$  точечных зарядов, рассчитывается на основе векторного уравнения:

$$
\vec{E} = \vec{E}_1 + \vec{E}_2 + \vec{E}_3 + \dots + \vec{E}_n.
$$
 (2.3)

Электростатическое поле является потенциальным и поэтому его векторная характеристика  $\vec{E}$  и скалярная характеристика ф связаны между собой уравнением:

$$
E = -\frac{\partial \varphi}{\partial r} = \sqrt{\left(-\frac{\partial \varphi}{\partial x}\right)^2 + \left(-\frac{\partial \varphi}{\partial y}\right)^2 + \left(-\frac{\partial \varphi}{\partial z}\right)^2} \approx
$$
  

$$
\approx \sqrt{\left(-\frac{\Delta \varphi}{\Delta x}\right)^2 + \left(-\frac{\Delta \varphi}{\Delta y}\right)^2 + \left(-\frac{\Delta \varphi}{\Delta z}\right)^2} = -\frac{\Delta \varphi}{\Delta r}
$$
 (2.4)

где  $E_x = \frac{\partial \varphi}{\partial x}$ ,  $E_y = \frac{\partial \varphi}{\partial y}$ ,  $E_z = \frac{\partial \varphi}{\partial z}$  — частные, производные от потенциалов проекции  $\vec{E}$  на оси координат.

На практике нашли широкое применение электрически заряженные тела с плоскими проводящими поверхностями (конденсаторы), между которыми создаётся однородное электрическое поле. Напряжённость такого поля  $E$  и электрическое напряжение  $U$  с учётом расстояния между поверхностями d связаны простым уравнением  $E = \frac{\Delta \varphi}{\Delta x} = \frac{U}{d}$ .

Восприимчивость вещества (среды) к действию электрического поля, определяемая относительная параметром диэлектрическая  $\chi$ ,  $\boldsymbol{\mathrm{M}}$ проницаемость вещества є являются важными характеристиками твёрдых, жидких, газообразных и плазменных веществ и даже не непротяжённых микросистем (атом, ядро атома, нуклон). Эти характеристики были введены для расчёта возникающего под действием электрического поля  $\vec{E}$ в веществе дипольного электрического момента  $\vec{P} = \chi \varepsilon_0 \vec{E}$ . Данные величины зависят от свойств поля в пространстве  $\vec{E} = \vec{E}(\vec{r})$  и во времени  $\vec{E} = \vec{E}(t)$ .

Восприимчивость вещества (среды) к действию электрического поля, определяемая параметром х, и относительная проницаемость є связаны друг с другом уравнением  $\varepsilon = 1 + \chi$ .

Диэлектрическая проницаемость среды  $\varepsilon$  и поле  $\vec{E}$  на основе уравнения  $\vec{D} = \varepsilon \varepsilon_0 \vec{E}$  определяют значение силового поля вектора электрического смещения  $\vec{D}$ . Источниками векторного поля  $\vec{D}$  в любой диэлектрической среде всегда являются свободные электрические заряды (электроны). Уравнение для вектора  $\vec{D}$  называют материальным

13

уравнением. Это уравнение входит в систему уравнений Максвелла и позволяет связать векторные характеристики электрического и магнитного поля друг с другом.

Если вещество помещено в электростатическое поле  $\vec{E} \neq \vec{E}(t)$ , не изменяющееся во времени  $t$ , то  $\varepsilon$  следует рассматривать в качестве меры, характеризующей уменьшение кулоновской силы взаимодействия полей электростатических зарядов. По этой причине данную величину называют относительной диэлектрической проницаемостью. статической Эта величина характеризует степень ослабления электрического поля  $E_0$  в вакууме при наличии диэлектрической среды и оценивается из уравнения:

$$
\varepsilon = \frac{E_0}{E}.\tag{2.5}
$$

Когда диэлектрик находится в слабом по интенсивности переменном во времени электрическом поле, колеблющемся по закону  $E(t) = E_m \cos \omega t$ , явление, связанное с поляризацией среды, существенно изменяется. За счёт инерции смещение в пространстве диполей вещества не успевает следовать за вызываемым его переменным электрическим полем. При таких условиях возникает явление дисперсии в среде, характеризуемое зависимостью  $\varepsilon$  от частоты колебаний электрического поля  $\omega = 2\pi v$  и относительная диэлектрическая проницаемость є становится комплексной величиной:

$$
\varepsilon^{*}(\omega) = \varepsilon_{a}(\omega) + i\varepsilon_{p}(\omega), \qquad (2.6)
$$

где  $\varepsilon_a$ ,  $\varepsilon_p$  – действительная и мнимая части  $\varepsilon^*$ ;

 $i$  - мнимая единица.

Модуль этой комплексной величины, равный

$$
\left|\varepsilon^*\right| = \sqrt{\varepsilon_a^2 + \varepsilon_p^2} \tag{2.7}
$$

называют динамической относительной проницаемостью.

Наличие разницы фаз у векторов  $\vec{E}$  и  $\vec{D}$  приводит к безвозвратному поглощению энергии электрического поля в диэлектрике путём преобразования её в теплоту и по этой причине  $\delta$  называют углом диэлектрических потерь в среде.

Удельные потери энергии квазистатического поля можно рассчитать по формуле

$$
W = \frac{\varepsilon \omega U^2}{4\pi d^2},\tag{2.8}
$$

где  $U$  - статическое или действующее значение переменного напряжения гармонической формы  $u = U_m \cos \omega t$ , рассчитываемое согласно интегральному уравнению:

$$
U = \sqrt{\frac{\omega}{2\pi}} \int_{0}^{\frac{2\pi}{\omega}} U_m^2 \cos^2 \omega t \cdot dt = \frac{U_m}{\sqrt{2}} = 0,707 \cdot U_m.
$$
 (2.9)

В основе большинства методов измерения динамической относительной диэлектрической проницаемости  $\varepsilon^*$ , используемых при малых частотах полей порядка  $v \le 10^8$  Гц, лежит исследование временного процесса зарядки и разрядки плоского измерительного конденсатора, содержащего между проводящими пластинами исследуемое вещество.

Согласно этой методике измеряют временную зависимость силы тока  $i(t)$  после отключения конденсатора от источника электрического напряжения  $U$  и по этим данным рассчитывают  $C$  на основе интегрального уравнения:

$$
C = \frac{1}{U} \int_{0}^{x} i(t)dt
$$
 (2.10)

Диэлектрические проницаемости  $\varepsilon_a$  и  $\varepsilon_p$  оценивают с учётом измеренной электроёмкости С и скорости спада (уменьшения) силы тока во времени, определяемой проводимостью диэлектрика  $\gamma_C = \frac{1}{R_c}$  в исследуемом конденсаторе, по формулам:

$$
\varepsilon_a = \frac{Cd}{S} \qquad \text{if} \qquad \varepsilon_p = \frac{d\gamma_C}{Sv} = \frac{d}{SvR_C},\tag{2.11}
$$

где d, S - расстояние между плоскими проводящими пластинами конденсатора и площадь поверхности пластин;

 $\gamma_c$ ,  $R_c$  – проводимость и сопротивление диэлектрической среды.

Так как  $\varepsilon^*$  является комплексной величиной, то её модуль при известных  $\varepsilon_a$  и  $\varepsilon_p$  рассчитывают на основе уравнения (2.7).

Измерение квазистатической диэлектрической проницаемости  $\mathcal{E}$ различных материалов в настоящей лабораторной работе проводится с помощью диэлькометров, построенных на двух электрических схемах (рис. 2.1).

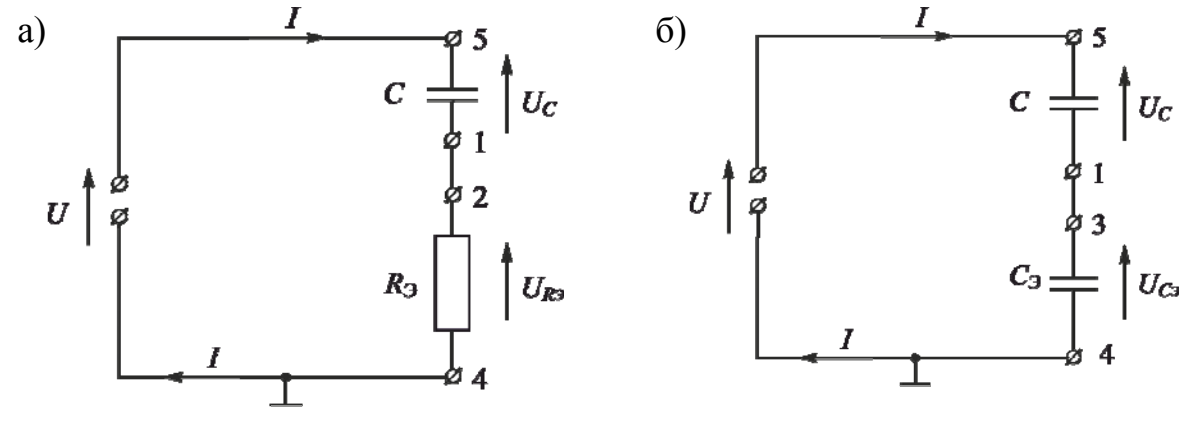

Рис. 2.1

В обеих схемах электрическое поле в исследуемом материале и переменный ток  $I = I(t)$  в исследуемом конденсаторе C и эталонном омическом сопротивлении  $R_2$  и эталонном конденсаторе  $C_2$  формирует генератор низкочастотного  $(v = 2140 \Gamma_H)$  переменного напряжения  $u = U_m \cos \omega t = 7,5 \cos 2\pi \cdot 2140t$  (B).

Квадрат общего значения действующего напряжения  $U$  на выходных клеммах генератора напряжения в схеме (рис.2.1, а) равен:

$$
U^2 = U_C^2 + U_{R_3}^2. \tag{2.12}
$$

По закону Ома для последовательно соединённых участков этой цепи  $C$  и  $R<sub>3</sub>$  действующее значение силы тока  $I$  одинаково и равно

$$
I = \frac{U_C}{x_C} = U_C \omega C = \frac{U_{R_3}}{R_3},
$$
\n(2.13)

где  $x_c = \frac{1}{\omega C}$  – ёмкостное сопротивление участка C переменному току.

Отсюда неизвестную электроёмкость плоского конденсатора С, содержащего между проводящими пластинами исследуемый диэлектрический материал, можно определить с учётом уравнения (2.13), измеряя действующие значения электрических напряжений  $U_c$  и  $U_{R_2}$  на участках  $R<sub>3</sub>$  и C, по формуле:

$$
C = \frac{U_{R_3}}{U_c 2\pi v R_3}.
$$
 (2.14)

Общее действующее напряжение  $U$  на выходных клеммах генератора напряжения в схеме (рис. 2.1, б) равно:

$$
U = U_C + U_{C_2}.
$$
 (2.15)

Действующая сила тока I в последовательно соединённых участках этой цепи  $C$  и  $C_2$  также одинакова и равна:

$$
I = \frac{U_C}{x_C} = \frac{U_C}{x_{C_3}}.
$$
 (2.16)

Отсюда с учётом ёмкостных сопротивлений  $x_C = \frac{1}{\omega C}$ ,  $x_{C_3} = \frac{1}{\omega C_3}$ участков цепи  $C$  и  $C_2$  неизвестную электроёмкость плоского конденсатора  $\overline{C}$ . между проводящими пластинами содержащего исследуемый диэлектрический материал, можно определить с учётом уравнения (2.16) измеряя действующие значения электрических напряжений  $U_c$  и  $U_{c}$  по формуле:

$$
C = \frac{U_{C_3} C_3}{U_C}.
$$
\n(2.17)

Используя результаты косвенного измерения электроёмкости С, полученные по формулам (2.14) и (2.17), и решая уравнение  $C = \frac{\varepsilon \varepsilon_0 S}{J}$ , можно определить квазистатическую относительную диэлектрическую проницаемость материалов  $\varepsilon$  по формуле:

$$
\varepsilon = \frac{Cd}{\varepsilon_0 S}.\tag{2.18}
$$

Квазистатическую относительную диэлектрическую проницаемость  $\varepsilon$ различных материалов (воздух, обычное стекло, органическое стекло, текстолит и др.) можно оценить также совместным решением уравнения  $C_0 = \frac{\varepsilon_0 S}{d}$  для плоского воздушного конденсатора и уравнения  $C = \frac{\varepsilon \varepsilon_0 S}{d}$ , учитывающего относительную диэлектрическую проницаемость є других материалов вносимых в пространство между проводящими пластинами по формуле:

$$
\varepsilon = \frac{Cd}{C_0 d_0},\tag{2.19}
$$

где  $d$  и  $d_0$  – расстояние между проводящими пластинами конденсатора, заполненного исследуемым диэлектрическим материалом и диэлектриком в виде воздуха.

#### Порядок выполнения лабораторной работы

Общий вид установки ЛКЭ-7 изображён на рис. 2.2. В верхнем левом углу расположен мультиметр М890F, а в нижнем две клеммы « $\perp$ » («земля») и потенциальная клемма П<sub>г</sub> генератора переменного во времени верхнем углу установки электрического напряжения. В правом

расположена съёмная пластина разборного плоского конденсатора, клеммы эталонного омического сопротивления  $R_3$  и эталонного конденсатора  $C_3$ .

1. Снимите верхнюю пластину разборного конденсатора и убедитесь в наличии воздушной среды между пластинами. Возвратите верхнюю пластину на место.

2. Вращая ручку мультиметра М890F, установите её на отметку в положение *U* и 20. В этом положении прибор может использоваться в режиме вольтметра переменного тока для измерения действующих значений переменных напряжений не превышающих 20 В.

**ВНИМАНИЕ!! Если это действие не выполнить, то это приведёт к выходу из строя дорогостоящего прибора интегральной электроники.** 

3. Соберите электрическую схему, изображённую на рис. 2.1, а. Для этого соедините проводниками клеммы «СОМ» мультиметра М780F и клемму « $\bot$ » генератора электрического напряжения. Подключите один конец проводника к потенциальной клемме вольтметра V*.* Подключите потенциальную клемму П<sub>Г</sub> «−» генератора электрического напряжения *U* к клемме 5 на верхней пластине разборного конденсатора *C*, а клемму « $\perp$ » генератора электрического напряжения к клемме 4 плоской панели расположенной в верхнем правом углу установки (рис. 2.2). Соедините проводником 1 и 2 на плоской панели.

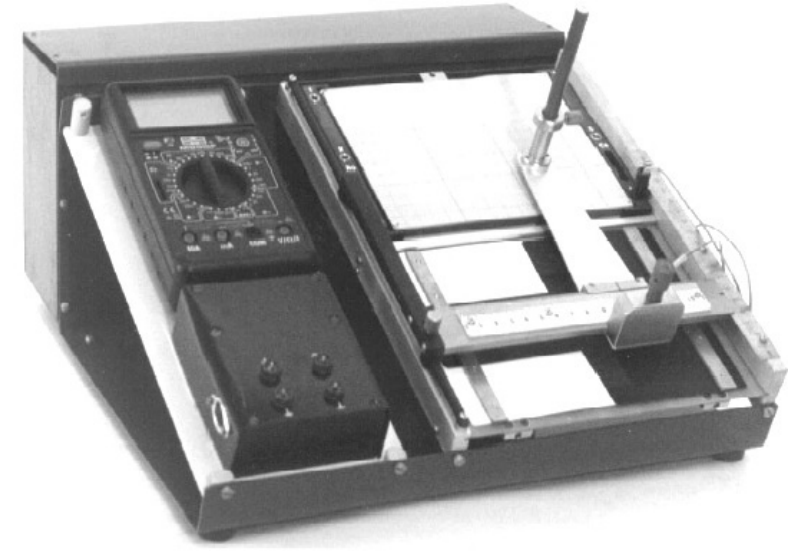

Рис. 2.2

4. Подключите гнёзда корпуса ЛКЭ-7 к источнику сетевого электрического напряжения ~ 220 В.

5. Для измерения действующих значений электрических напряжений  $U, U_R, u U_C$  при наличии между пластинами разборного конденсатора с площадью проводящей поверхности  $S = 2, 2 \cdot 10^2 \text{ m}^2$  воздушной среды толщиной  $d_0 = 2 \cdot 10^3$ м поочерёдно подключайте свободные штекера проводников, подключённых к клемме « $\perp$ » и потенциальной клемме V

вольтметра, к клеммам схемы 4 и 5, затем к клеммам 4 и 2 и к клеммам 1 и 5. Занесите полученные данные в табл. 2.1. Рассчитайте по формуле (2.14) исследуемую электроёмкость конденсатора, сравните её с расчётом по формуле  $C = \frac{\varepsilon_0 S}{d_0}$  и сделайте вывод. Оцените погрешности измерения C.

Таблица 2.1

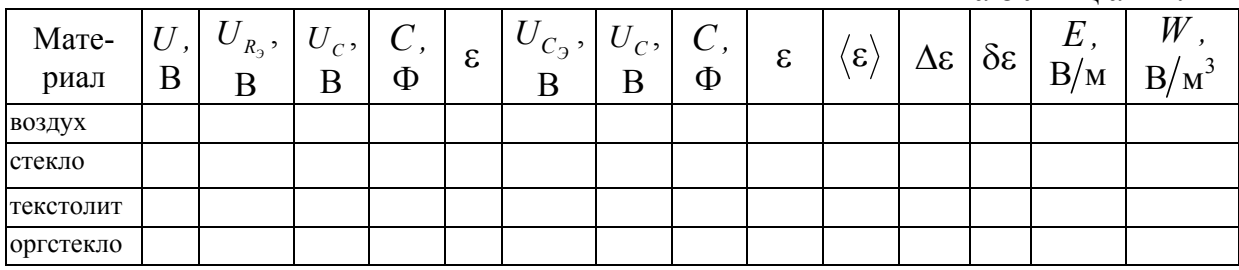

6. Отключите проводник от клемм 1 и 2 схемы и соедините этим проводником клеммы 1 и 3 согласно схеме (рис. 2.1, б).

7. Для измерения действующих значений электрических напряжений  $U, U_c,$ , и  $U_c$  при наличии между пластинами разборного конденсатора воздушной среды толщиной  $d_0 = 2 \cdot 10^{-3}$ м поочерёдно подключайте свободные штекера проводников, подключённых с другого конца к клеммам « $\perp$ » и потенциальной клемме П<sub>в</sub> вольтметра, к клеммам схемы 4 и 5, затем к клеммам 4 и 3 и к клеммам 1 и 5. Занесите полученные данные о напряжениях в табл.1, рассчитайте по формуле (2.17), электроёмкость конденсатора, сравните её с расчётом по формуле  $C = \frac{\varepsilon_0 S}{d_s}$  и сделайте

вывод. Оцените погрешности измерения С.

8. Выполните действия и измерения в соответствии с пп. 6-7 при внесении между проводящими пластинами разборного конденсатора с плоской площадью проводящей поверхности  $S = 2, 2 \cdot 10^{-2} \text{ m}^2$  стеклянной пластины толщиной  $d_{cr} = 5{,}32 \cdot 10^3$ м, текстолитовой пластины толщиной  $d_{\text{reker}} = 3{,}48 \cdot 10^{-3}$ м и пластины из оргстекла толщиной  $d_{\text{opr}} = 3{,}46 \cdot 10^{-3}$ м. Рассчитайте по формулам (2.12) и (2.15) электрические ёмкости конденсаторов С, содержащие между проводящими пластинами исследуемые материалы, и занесите полученные результаты в таблицу.

9. Рассчитайте по формулам (2.18) и (2.19) квазистатические относительные диэлектрические проницаемости в исследуемых материалов. Оцените абсолютную погрешность  $\Delta \varepsilon$  и относительную погрешность  $\delta \varepsilon = \frac{\Delta \varepsilon}{\varepsilon} \cdot 100\%$  косвенного измерения  $\varepsilon$  и занесите полученные данные в табл. 2.1. Сравните значения  $\varepsilon$ , полученные в эксперименте, с табличными и сделайте выводы.

10. Рассчитайте с учётом измеренных действующих значений переменных напряжений на пластинках плоского конденсатора  $U_c$ напряжённость однородного поля  $E$  между пластинами конденсатора по формуле  $E = \frac{U_c}{d}$ , а по формуле (2.8) – удельные потери мощности W электрического поля в различных диэлектрических материалах. Занесите эти данные в табл. 2.1. Сравните полученные величины  $W$  для различных материалов и сделайте выводы.

#### Контрольные вопросы

1. Каким образом можно создать в пространстве статическое и переменное во времени электрическое поле?

2. Дайте разъяснение характеристикам электрического поля Е, D и ф. Существует ли связь между ними?

3. Что означают понятия пространственная структура электрического поля, однородное и неоднородное электрическое поле?

4. Какова пространственная структура электростатического поля между двумя плоскими проводящими поверхностями, имеющими разноимённые по знаку электрические заряды?

5. Какие свойства проводников описывает электроёмкость С. Отчего она зависит?

6. Какова методика измерения Св статических  $\vec{E} \neq \vec{E}(t)$  и переменных во времени электрических полях  $\vec{E} = \vec{E}(t)$ ?

7. Какие свойства материалов описывают относительная статическая  $\varepsilon$ и относительная динамическая  $\varepsilon^*$  диэлектрические проницаемости? Какие уравнения определяют их значение? Может ли один и тот же материал характеризоваться двумя параметрами  $\varepsilon$  и  $\varepsilon^*$  одновременно?

8. Разъясните различие понятий статическая, динамическая, комплексная и квазистатическая относительная диэлектрическая проницаемость материалов.

# Лабораторная работа № 3 ДИФРАКЦИЯ ФРАУНГОФЕРА НА ДИФРАКЦИОННОЙ РЕШЕТКЕ И ЕЕ ПРИМЕНЕНИЕ ДЛЯ СПЕКТРАЛЬНЫХ ИССЛЕДОВАНИЙ

*Цель работы –* ознакомиться с явлением дифракции света на дифракционной pешёткe; исследовать спектральную пропускающую способность образцов цветных прозрачных материалов.

*Приборы и принадлежности:* осветитель (ртутная лампа и лампа накаливания), гониометр, дифракционная решетка, образцы оптически прозрачных материалов.

### ТЕОРЕТИЧЕСКОЕ ВВЕДЕНИЕ

Явление огибания световыми волнами непрозрачных тел и захождения волн в область геометрической тени, обусловленные интерференционным перераспределением световой энергии, называют дифракцией света.

Различают два вида дифракции. Если препятствие расположено от источника света и точки наблюдения на конечных расстояниях и, следовательно, оно освещается расходящимся пучком света (сферическим волновым фронтом), то имеет место дифракция сферических волн или дифракция Френеля.

Дифракцию же, наблюдаемую в параллельных пучках, называют дифракцией плоских волн или дифракцией Фраунгофера. Настоящая работа посвящена изучению дифракция Фраунгофера.

#### **Принцип Гюйгенса-Френеля**

Проникновение световых волн в область геометрической тени может быть объяснено с помощью принципа Гюйгенса. В соответствии с этим принципом каждая точка фронта световой волны может рассматриваться как самостоятельный источник вторичных сферических волн. (Напомним, что фронт волны есть геометрическое место точек, колебания в которых происходят в одинаковой фазе). Для того чтобы найти форму

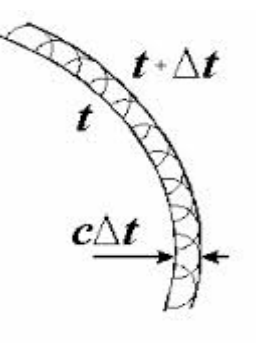

Рис. 3.1

фронта распространяющейся волны через малый промежуток времени  $\Delta t$ , необходимо из ряда точек известного фронта построить в направлении распространения вторичные сферические волны с радиусом  $\Delta r = c \Delta t$ , где *c* скорость света (рис. 3.1). Искомый волновой фронт находится как огибающая вторичных волн (рис. 3.2). В случае, когда на пути волны устанавливается преграда, волновой фронт, как видно из рис. 3.3, может и должен заходить в область геометрической тени (на рисунке она

заштрихована), т. е. возникает дифракция. Принцип Гюйгенса, позволяя находить форму распространяющегося волнового фронта, не дает сведений об интенсивности, т.е. о распределении световой энергии в пространстве, а, следовательно, и распределении энергии в дифракционной картине.

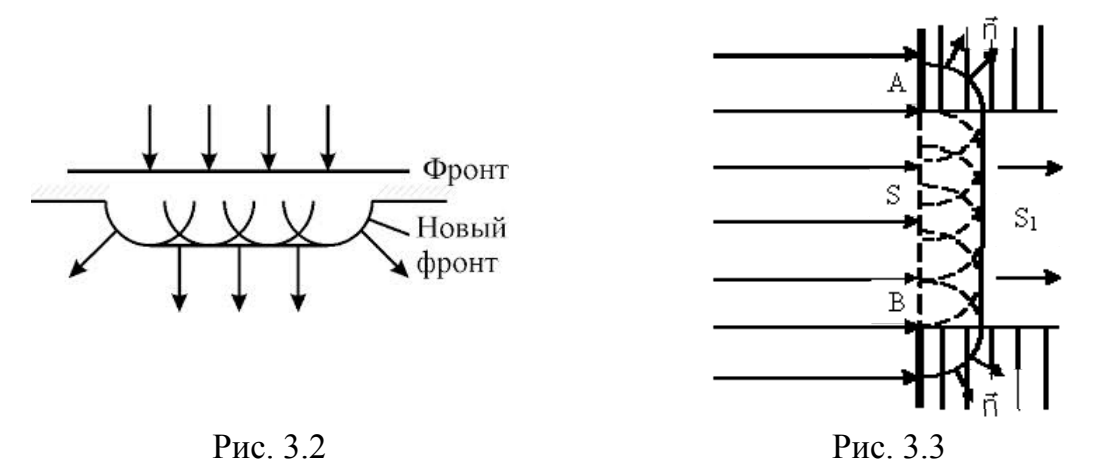

Эту задачу решил Френель, дополнивший принцип Гюйгенса положением о том, что вторичные волны когерентны и интерферируют между собой. Развитый таким образом принцип называется принципом Гюйгенса-Френеля.

Амплитуда световой волны в любой точке пространства в соответствии с этим принципом находится путем суммирования всех вторичных волн, приходящих в исследуемую точку пространства от каждой точки волнового фронта. Суммирование осуществляется с учетом амплитуды и фазы каждой волны.

#### **Дифракционная решетка**

Дифракционная решетка представляет собой стеклянную пластинку, на которой остро отточенным алмазным резцом нанесен ряд параллельных штрихов одинаковой ширины *b* на равных расстояниях *a* , друг от друга (рис. 3.4).

Сумма  $a + b = d$  называется периодом или постоянной дифракционной решетки. Число штрихов некоторых решеток достигает I700-2000 на 1мм длины. Изготавливают решетки на делительных машинах. Через промежутки между штрихами щели *a* свет проходит, а сами штрихи *b*, т.е. те места, где стекло «повреждено», являются непрозрачными для световых лучей. Для нахождения картины дифракции света на нескольких параллельных щелях (т.е. на дифракционной решетке) необходимо учесть не только взаимную интерференцию лучей, прошедших через одну щель, но и интерференцию лучей, пришедших в данную точку экрана от различных щелей.

Рассмотрим плоскую монохроматическую волну, падающую нормально на решетку. В некоторой точке *P* экрана линзой будут собраны все те

лучи, которые идут от всех щелей под некоторым углом  $\varphi$  ( $\varphi$ -угол дифракции).

Значения угла ф, соответствующие максимумам интенсивности в дифракционной картине могут быть определены из следующих простых соображений. Поскольку ширина щелей и интервалов между ними одинакова по всей решетке, то разность хода соответствующих лучей, идущих от двух соседних щелей, будет (для данного угла ф) одинакова по всей решетке.

Следовательно, если два луча, идущих от крайних точек соседних щелей (см. рис. 3.4) приходят в точку *P* с одинаковыми фазами, то и лучи, идущие от любых двух соответствующих точек остальных щелей, также приходят в исследуемую точку с одинаковыми фазами и в этой точке будет наблюдаться максимум интенсивности. Разность хода лучей от соответствующих краев соседних щелей описывается выражением

условие  $\Delta = 2k\frac{\pi}{2}$ 

 $\Delta = 2k \frac{\lambda}{2}$  или

 $\Rightarrow$  $\overline{\rho}$  $\Delta = d \sin \varphi$   $\mu \pi \mu$   $\Delta = (a+b) \sin \varphi$  (3.1) Максимумы интенсивности будут соответствовать тем углам, при которых выполняется  $\overline{\overline{2d}}$  $\overline{2d}$  $\sin \varphi^{\text{max}} = k \frac{\lambda}{l}$  (3.2) Рис. 3.4

Ширина максимумов интенсивности зависит от размеров освещенной части решетки, т.к. они формируются в результате взаимной интерференции вторичных волн, идущих от каждой точки всех освещенных щелей решетки. Распределение интенсивности в фокальной плоскости линзы представлено на рис. 3.4. Здесь же пунктиром показано распределение интенсивности при дифракции на одной щели. То, что дифракционная картина даваемая решеткой, состоит из узких, далеко отстающих друг от друга максимумов, и позволяет использовать ее для анализа спектра.

2

 $d \sin \varphi^{\text{max}} = 2k \frac{\lambda}{2}$ , откуда

*d*

При освещении решетки полихроматическим светом (например, светом ртутной лампы), каждая спектральная составляющая, характеризующаяся собственной длиной волны, образует свой узкий дифракционный максимум, и все эти максимумы могут наблюдаться раздельно.

#### **Угловая дисперсия решетки**

Одной из основных характеристик дифракционной решетки (как спектрального прибора) является дисперсия.

Дисперсия определяет угловое расстояние *d* между двумя спектральными линиями, отличающимися по длине волны на  $1\,4^0$  и характеризует степень растянутости спектра вблизи данной длины волны.

Угловой дисперсией решетки называется величина, равная производной от угла дифракции световых волн по длине волны:

$$
D_{\text{yra}} = \frac{d\phi}{d\lambda} \tag{3.3}
$$

где *d –* угловое расстояние между спектральными линиями, отличающимися по длине волны на величину  $d\lambda$ .

Чтобы найти угловую дисперсию дифракционной решетки, продифференцируем условие, определяющее положение главных максимумов  $d \sin \varphi = k\lambda$  слева по  $\varphi$ , а справа по  $\lambda$ .

Получим  $d \cos \varphi d\varphi = k d\lambda$ , откуда

$$
D_{y_{2l}} = \frac{d\varphi}{d\lambda} = \frac{k}{d\cos\varphi}
$$
 (3.4)

В пределах небольших углов  $\cos \approx 1$ , поэтому

$$
D_{y_{2l}} = \frac{d\varphi}{d\lambda} = \frac{k}{d}
$$
 (3.5)

#### ОПИСАНИЕ УСТАНОВКИ

Установка для исследования спектров содержит гониометр, предназначенный для измерения угла дифракции; дифракционную решетку (3); осветитель (1), излучающий свет с линейчатым или оплошным спектром,

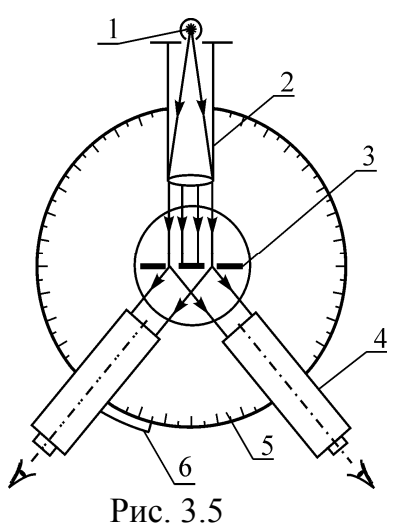

(ртутная лампа или лампа накаливания, соответственно).

Гониометр состоит из следующих основных частей: основания; коллиматора (2); зрительной трубы (4), закрепленной на вращающемся столике с лимбом. На основании прибора закреплены колонка коллиматора и вертикальная ось прибора, вокруг которой могут поворачиваться зрительная труба и столик (рис. 3.5).

Коллиматор служит для создания параллельного пучка света направляемого на дифракционную решетку (входная щель Рис. 3.5

коллиматора расположена в фокальной плоскости объектива трубы). Ширина щели регулируется винтом, расположенным сбоку. Параллельный пучок лучей направляется на дифракционную решетку, установленную на столике гониометра, перпендикулярно оси осветительного коллиматора. Спектр, полученный с помощью дифракционной решетки, наблюдается в зрительную трубу, которая может поворачиваться вокруг вертикальной оси гониометра, оставаясь при этом все время направленной по радиусу кругового лимба (5) гониометра. Лимб разделен на 360 ( цена деления лимба 30). Вдоль лимба вместе со зрительной трубой движется скрепленный с ней нониус (6), точность которого равна одной угловой минуте. В окуляре зрительной трубы имеется вертикальная нить, которую совмещают с исследуемой линией спектра.

Фокусировка зрительной трубы производится путем изменения положения ее окуляра. Если фокусировка осуществлена, то при наблюдении в окуляр наблюдатель (при включенном осветителе и  $\varphi = 0$ ) видит резкое изображение щели и нити перекрестия, а при  $\varphi \neq 0$  – дифракционный спектр.

#### **Порядок выполнения работы и обработка результатов**

#### **Определение периода дифракционной решетки**

1. Включите ртутную лампу и расположите ее перед щелью коллиматора.

2. Вращая столик, совместите ось зрительной трубы с осью коллиматора.

3. Наблюдая в окуляр зрительной трубы изображение щели (нулевой порядок дифракции), осуществите фокусировку перемещением окуляра.

4. Наведите нить перекрытия на середину изображения щели (т.е. на середину нулевого максимума) и определите значение  $\varphi_0$  по нониусу лимба.

5. Поворачивая зрительную трубу на некоторый угол, наведите нить перекрестия на первую самую коротковолновую спектральную линию в спектре ртути 1-го порядка  $(k = 1)$ . Её длина волны приведена в таблице 3.1. По нониусу определите значение угла  $\varphi$ .

6. Поворачивая зрительную трубу в том же на $\lambda_1$ правлении, наведите нить перекрестия на следующую спектральную линию с длиной волны  $\lambda$ , и определите по нониусу значение угла  $\varphi_2$ .

7. По формуле  $d_i = \frac{R_i}{\sin(\varphi_i - \varphi_0)}$  $=-\frac{\lambda}{\lambda}$ *i*  $d_i = \frac{R_i}{\sin(\pi - \pi)}$  вычислите два значения периода

дифракционной решетки. В этой формуле индекс  $i = 1$  для результатов измерений по пункту 5 и  $i = 2$  для измерений по п. 6.

8. По формуле  $\langle d \rangle = 0.5 \cdot (d_1 + d_2)$  рассчитайте среднее значение периода решетки. Все результаты измерений и вычислений занесите в таблицу 3.1.

### **Исследование спектральной пропускной способности образцов цветных прозрачных материалов**

1. Включите осветитель с лампой накаливания и установите его так, чтобы светящееся окно осветителя располагалось против цели коллиматора.

2. Вращая столик, установите зрительную трубу совместно с коллиматором и, добиваясь резкого изображения щели, подфокусируйте зрительную трубу, а затем наведите нить перекрестия на середину изображения щели и определите по нониусу лимба значение угла  $\varphi_0$ 

3. Поворачивайте зрительную трубу до тех пор, пока в поле зрения не окажется сплошной спектр белого света, излучаемого лампой накаливания ( спектр 1-го порядка,  $k = 1$ ).

4. Установите перед выходным окном осветителя первый исследуемый образец цветного прозрачного материала и наблюдайте его спектр пропускания. Для крепления образца на корпусе осветителя предусмотрены специальные направлявшие.

5. Поворачивая зрительную трубу на некоторый угол и наводя нить перекрестия поочередно на левую и правую границы спектра пропускания, определите по нониусу значения углов  $\varphi_1$  и  $\varphi_2$ , соответственно.

6. Установите на корпусе осветителя второй исследуемый образец и повторите операции по пункту 5.

7. По формуле  $\lambda_i = \langle d \rangle \cdot \sin(\varphi_1 + \varphi_2)$  определите длины волн левой  $(i = 1)$  и правой  $(i = 2)$  границ спектра пропускания обоих образцов.

8. По формулам  $\Delta\lambda = \lambda_2 - \lambda_1$  и  $\langle \lambda \rangle = 0.5(\lambda_2 + \lambda_1)$  определите ширину полосы пропускания и среднюю длину волны света, пропускаемого каждым исследуемым образцом.

9. Результаты измерения и вычислений занесите в таблицу 3.2.

10. Сравните зрительные цветовые ощущения, вызываемые исследованными образцами, с результатами спектральных исследований.

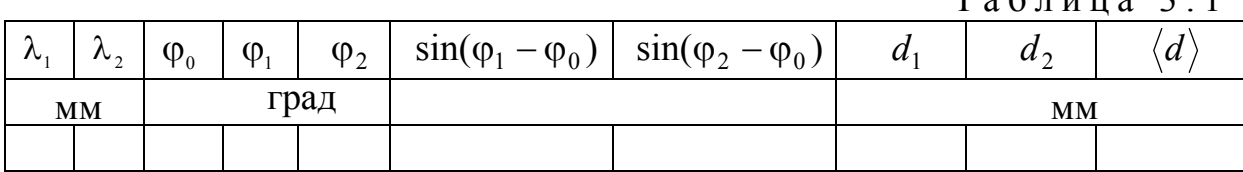

Таблица 3.1

Таблица 3.2

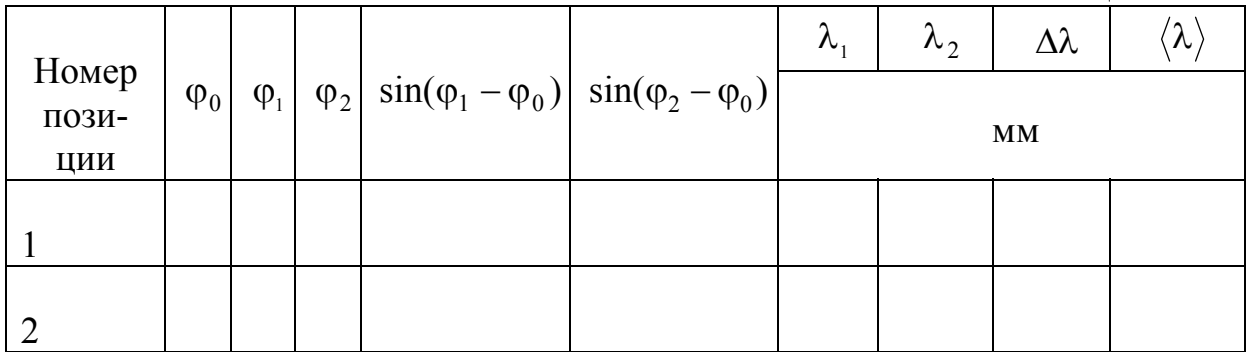

#### Контрольные вопросы

1. В чем заключается явление дифракции света?

- 2. Сформулируйте принцип Гюйгенса-Френеля.
- 3. Что представляет собой дифракционная решетка?

4. Запишите и объясните условие главных максимумов при дифракции света на решетке. Как интенсивность света в главных максимумах зависит от полного числа шелей?

5. Запишите и объясните условия главных и дополнительных минимумов при дифракции света на решетке.

6. Каков характер дифракционной картины при дифракции монохроматической световой волны на дифракционной решетке?

7. Что такое разрешающая способность дифракционной решетки? Что она характеризует и от каких параметров решетки зависит?

# Лабораторная работа №4 ОПРЕДЕЛЕНИЕ УНИВЕРСАЛЬНОЙ ГАЗОВОЙ ПОСТОЯННОЙ

*Цель работы* **–** изучение газовых законов и экспериментальное определение универсальной газовой постоянной.

*Приборы и принадлежности* **-** установка ФПТ1-12, лабораторный термометр, IBM-совместимый персональный компьютер и пакет компьютерных программ, имитирующих работу лабораторной установки  $\Phi$  $\Pi$ T1-12.

#### ТЕОРЕТИЧЕСКОЕ ВВЕДЕНИЕ

В молекулярно-кинетической теории **идеальным газом** называют теоретическую модель газа, удовлетворяющую следующим условиям:

– собственный объем молекул пренебрежимо мал по сравнению с объемом сосуда, в котором находится газ;

– потенциальная энергия взаимодействия молекул пренебрежимо мала по сравнению с кинетической энергией их хаотического движения;

– удары молекул газа о стенки сосуда являются абсолютно упругими.

Модель идеального газа была предложена Дж.Герапатом в 1847 г.

Состояние газа определяется рядом параметров, важнейшими из которых являются температура и давление. В термодинамике температура – это величина, характеризующая состояние термодинамического равновесия макроскопической системы, а давление – сила, действующая на единицу площади поверхности в направлении нормали к ней. Молекулярно-кинетическая теория, опираясь на модель идеального газа, связывает температуру и давление с усредненными характеристиками движения молекул газа. В результате температура определяется как физическая величина, являющаяся мерой средней кинетической энергии поступательного движения молекул газа. Давление определяется суммарным импульсом, передаваемым молекулами в единицу времени единице площади поверхности сосуда, в котором находится газ.

Параметры состояния идеального газа связаны уравнением

$$
pV = \frac{m}{\mu}RT, \tag{4.1}
$$

где *p* , *V* и *m* – соответственно давление, объем и масса газа;

- молярная масса, т. е. масса одного моля газа;
- *T* термодинамическая температура, измеряемая в Кельвинах;

*R* – универсальная газовая постоянная.

Из уравнения (4.1) легко выводятся три опытных газовых закона: 1) закон Бойля-Мариотта:

$$
pV = const \text{ mpu } m = const \text{ u } T = const ; \qquad (4.2)
$$

2) закон Шарля:

$$
\frac{p}{T} = const \text{ rpm } m = const \text{ u } V = const ; \qquad (4.3)
$$

3) закон Гей-Люссака:

$$
\frac{V}{T} = const \text{ rpm } m = const \text{ u } p = const. \tag{4.4}
$$

**Физический смысл постоянной** *R .* Для того чтобы выяснить физический смысл универсальной газовой постоянной, получим формулу для работы, которую совершает газ при расширении.

Пусть газ заключен в цилиндрический сосуд с поршнем, при движении которого изменяется объем газа (рис. 4.1). Сила *F* воздействия газа на поршень площадью *S* равна *pS* , и, следовательно, формулу для работы, совершаемой при бесконечно малом перемещении поршня *dx* , можно записать в виде

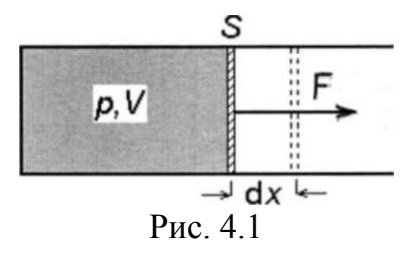

$$
\delta A = Fdx = pSdx = pdV, \qquad (4.5)
$$

где *dV –* изменение объема газа.

Из уравнения (4.5) следует, что при расширении газа от объема  $V_1$  до объема  $V$ <sub>2</sub> он совершает работу

$$
A = \int_{V_1}^{V_2} p dV \tag{4.6}
$$

Применив формулу (4.6) к изобарному расширению газа и воспользовавшись соотношением для количества вещества в результате получим:

$$
A = pdV = vRdT \tag{4.7}
$$

Откуда

$$
R = \frac{A}{vdT} \tag{4.8}
$$

Формула (4.8) и раскрывает физический смысл постоянной *R* : универсальная газовая постоянная – это величина, численно равная работе, которую совершает один моль идеального газа при его изобарном расширении в результате нагревания на 1 К.

# ОПИСАНИЕ ЛАБОРАТОРНОЙ УСТАНОВКИ И МЕТОДИКА ЭКСПЕРИМЕНТА

Установка ФПТ1-12 (рис.4.2) включает в себя газовый резервуар. Он выполнен в виде стеклянной колбы 1, снабженной вакуумным краном 2 и установленной на электронных весах 3. Гибкие шланги 4 и 5 соединяют резервуар, манометр 6 и насос Камовского 7. Манометр и насос закреплены на жестком основании 8. Манометр измеряет избыточное давление, т.е. разницу между давлением воздуха в резервуаре и атмосферным давлением. Насос Камовского имеет низкую производительность, поэтому процесс откачивания воздуха является практически изотермическим.

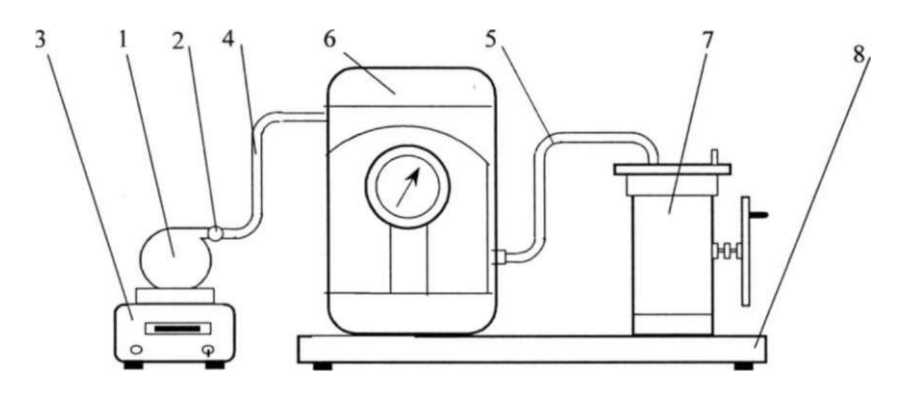

Рис. 4.2

Эксперимент проводится с реальным газом воздухом, представляющим собой смесь нескольких газов, основными компонентами которой являются азот и кислород. Реальные газы близки к идеальному газу при условиях близких к нормальным ( $T = 273.15$ K,  $p = 101325$  Па). Рассмотрев два состояния газа до откачивания и после откачивания воздуха из резервуара, применив для каждого из них уравнение состояния идеального газа и решив их совместно, получаем следующую формулу для расчета универсальной газовой постоянной

$$
R = \frac{\mu V \Delta p}{(m_2 - m_1)T}
$$
 (4.9)

#### **Порядок выполнения работы на реальной установке**

1. Молярную массу воздуха и объем колбы внесите в табл. 4.1. Объем колбы указан на жестком основании 8.

2. Температуру в лаборатории в градусах Цельсия, измеренную с помощью настенного термометра, переведите в кельвины, воспользовавшись соотношением  $T(K) = t({}^{\circ}C) + 273(K)$ . Значение температуры внесите в табл. 4.1.

3. При отсоединенном от колбы гибком шланге 4 и открытом на атмосферу вакуумном кране взвесьте колбу и значение *m*<sub>1</sub> внесите в табл. 4.1.

4. При открытом вакуумном кране подсоедините к колбе гибкий шланг 4. Стрелка манометра при этом должна показывать нулевое избыточное давление.

5. Приведите в действие насос, вращая маховое колесо против часовой стрелки до тех пор, пока стрелка манометра не установится вблизи отрицательного избыточного давления  $\Delta p$ , равного – 0,7 $\frac{M_C}{C M^2}$  $0.7 \frac{\text{krc}}{2}$ 

6. Снимите показание манометра. Перекройте вакуумный кран и только после этого остановите насос. Переведите  $\Delta p$  в паскали (с помощью соотношения  $1\frac{116}{2} = 9.8 \cdot 10^4 \,\text{T}$ см  $1 \frac{\text{krc}}{\text{m}^2} = 9.8 \cdot 10^4 \,\text{Ta}$ ) и внесите его в табл. 4.1.

7. Отсоедините от колбы гибкий шланг 4 и взвесьте колбу. Значение *m*<sub>2</sub> внести в табл. 4.1.

8. С помощью формулы (4.9) вычислите величину универсальной газовой постоянной  $R_{\text{900}}$  и внести ее в табл. 4.1.

9. Повторите пп. 3-8 при немного отличающихся значениях избыточного давления  $\Delta p$  с тем, чтобы получить три значения С. Рассчитайте среднее значение измеренной универсальной газовой постоянной  $\langle R_{\text{96cm}} \rangle$  и внесите его в табл. 4.1.

10. Вычислите относительную погрешность  $\delta R$  измерения универсальной газовой постоянной, воспользовавшись формулой

$$
\delta R = \frac{\left| R_{\text{\tiny{ra6n}}} - \left\langle R_{\text{\tiny{3KCR}}} \right\rangle \right|}{R_{\text{\tiny{ra6n}}}} \cdot 100\%,
$$

где  $R_{\text{rad}}$  – табличное значение универсальной газовой постоянной, равное

$$
8{,}31\frac{\text{X}}{\text{molb} \cdot \text{K}}
$$

11. Величину погрешности *SR* внесите в табл. 4.1.

Таблица 4.1

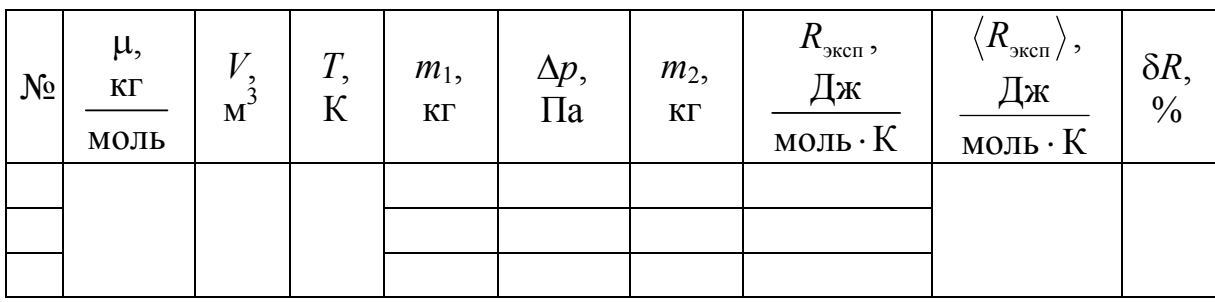

### **Выполнение лабораторной работы на компьютерной модели**

1. На экране монитора в меню «Физическая лаборатория», подведя курсор и щелкнув левой кнопкой мыши, откройте раздел «Молекулярная физика и термодинамика».

2. Затем этой же кнопкой выберите лабораторную работу «Определение универсальной газовой постоянной» и, подведя курсор, активируйте клавишу «Выполнить». При этом откроется окно с изображением имитируемой установки и манометра.

3. Ознакомившись с имитируемой установкой, активируйте левой кнопкой мыши клавишу «Начать работу» и далее выполняйте экспериментальную часть работы, действуя этой же кнопкой в соответствии с указаниями на экране монитора.

4. Обработку результатов измерений производите согласно пп. 8-11 раздела «Порядок выполнения работы на реальной установке».

# **Контрольные вопросы**

1. Модель идеального газа.

2. Уравнение состояния идеального газа и его разные формы записи.

- 3. Опытные газовые законы.
- 4. Физический смысл универсальной газовой постоянной.

# БИБЛИОГРАФИЧЕСКИЙ СПИСОК

1. Трофимова, Т.И. Курс физики [Текст] / Т.И. Трофимова. – М.: Издательский центр «Академия», 2014.

2. Детлаф, А.А. Курс физики [Текст] / А.А. Детлаф, Б.М. Яворский. – М.: Высшая школа, 2006.

3. Савельев, И.В. Курс общей физики [Текст]: в 3 томах / И.В. Савельев. – М.: Наука, 2007.

4. Бондарев, Б.В. Курс общей физики [Текст]: учеб. пособие в 3 кн. / Б.В. Бондарев, Н.П. Калашников, Г.Г. Спирин. – М.: Высшая. школа, 2005.

5. Ландсберг, Г.С. Элементарный учебник физики [Текст]: в 3 томах / Г.С. Ландсберг. – М.: Физматлит, 2012.

6. Зисман, Г.А. Курс общей физики [Текст] : в 3 томах: в 3 томах / Г.А. Зисман, О.М. Тодес.– Киев: Днипро, 1994.

7. Стафеев, С. К. Основы оптики [Текст]: учебное пособие / С.К. Стафеев, К.К. Боярский, Г.Л. Башнина. – СПб.: Питер, 2006.

8. Фен, Дж. Машины, энергия, энтропия [Текст] / Дж. Фен. – М.: Мир, 1986.

# ОГЛАВЛЕНИЕ

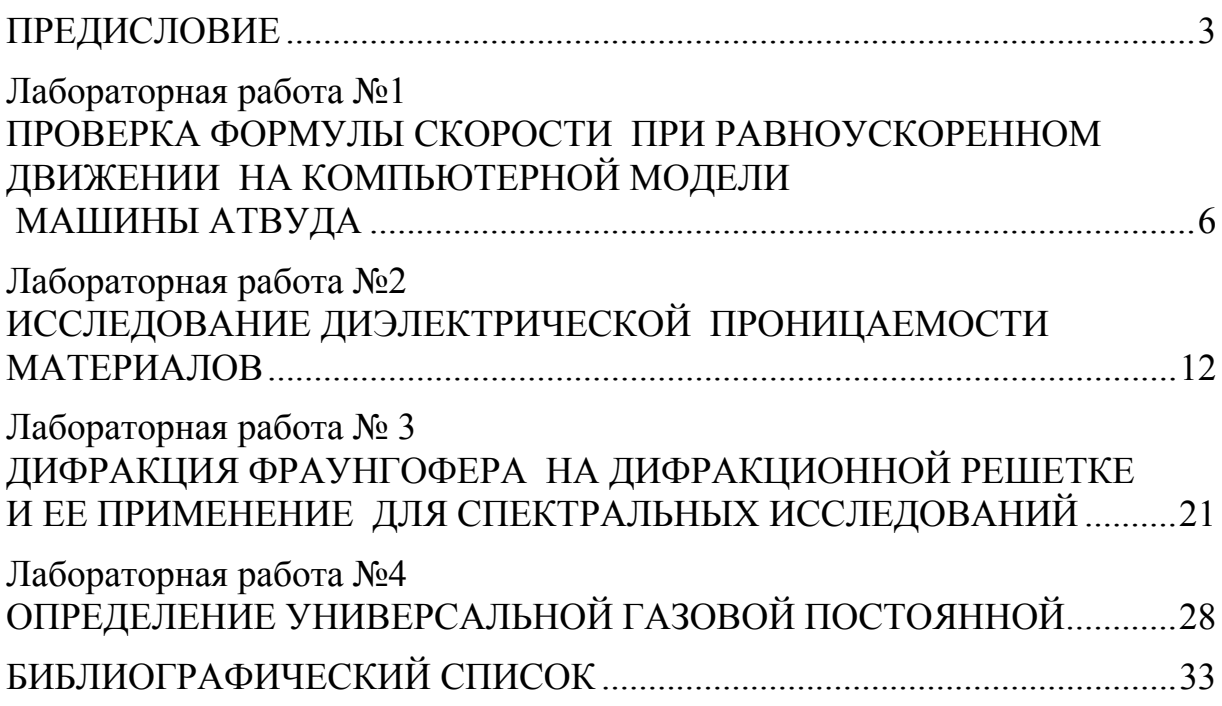

Учебное издание

Очкина Наталья Александровна Сидякина Зоя Александровна Шмарова Татьяна Сергеевна

ФИЗИКА

Методические указания к лабораторным работам для направления подготовки 27.03.01 «Стандартизация и метрология»

В авторской редакции Верстка Т.Ю. Симутина

Подписано в печать 19.05.15. Формат  $60 \times 84/16$ . Бумага офисная «Снегурочка». Печать на ризографе. Усл.печ.л. 1,98. Уч.-изд.л.2,12. Тираж 80 экз. Заказ № 164.  $\mathcal{L}_\mathcal{L} = \{ \mathcal{L}_\mathcal{L} = \{ \mathcal{L}_\mathcal{L} = \{ \mathcal{L}_\mathcal{L} = \{ \mathcal{L}_\mathcal{L} = \{ \mathcal{L}_\mathcal{L} = \{ \mathcal{L}_\mathcal{L} = \{ \mathcal{L}_\mathcal{L} = \{ \mathcal{L}_\mathcal{L} = \{ \mathcal{L}_\mathcal{L} = \{ \mathcal{L}_\mathcal{L} = \{ \mathcal{L}_\mathcal{L} = \{ \mathcal{L}_\mathcal{L} = \{ \mathcal{L}_\mathcal{L} = \{ \mathcal{L}_\mathcal{$ 

 $\mathcal{L}_\text{max}$  , and the set of the set of the set of the set of the set of the set of the set of the set of the set of the set of the set of the set of the set of the set of the set of the set of the set of the set of the

Издательство ПГУАС. 440028, г.Пенза, ул. Германа Титова, 28